#### An Introduction to OCaml

#### Stephen A. Edwards

Columbia University

Spring 2021

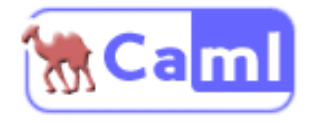

The Basics

Functions

Tuples, Lists, and Pattern Matching

User-Defined Types

Modules and Compilation

A Complete Interpreter in Three Slides

Exceptions; Directed Graphs

Standard Library Modules

## An Endorsement?

A PLT student accurately summed up using OCaml:

*Never have I spent so much time writing so little that does so much.*

I think he was complaining, but I'm not sure.

Other students have said things like

*It's hard to get it to compile, but once it compiles, it works.*

## Why OCaml?

#### ▶ It's Great for Compilers

I've written compilers in C++, Python, Java, and OCaml, and it's much easier in OCaml.

#### $\blacktriangleright$  It's Succinct

Would you prefer to write 10 000 lines of code or 5 000?

#### ► Its Type System Catches Many Bugs

It catches missing cases, data structure misuse, certain off-by-one errors, etc. Automatic garbage collection and lack of null pointers makes it safer than Java.

#### $\blacktriangleright$  Lots of Libraries

All sorts of data structures, I/O, OS interfaces, graphics, support for compilers, etc.

#### ► Lots of Support

Many websites, free online books and tutorials, code samples, etc.

## OCaml in One Slide

*Apply a function to each list element; save results in a list*

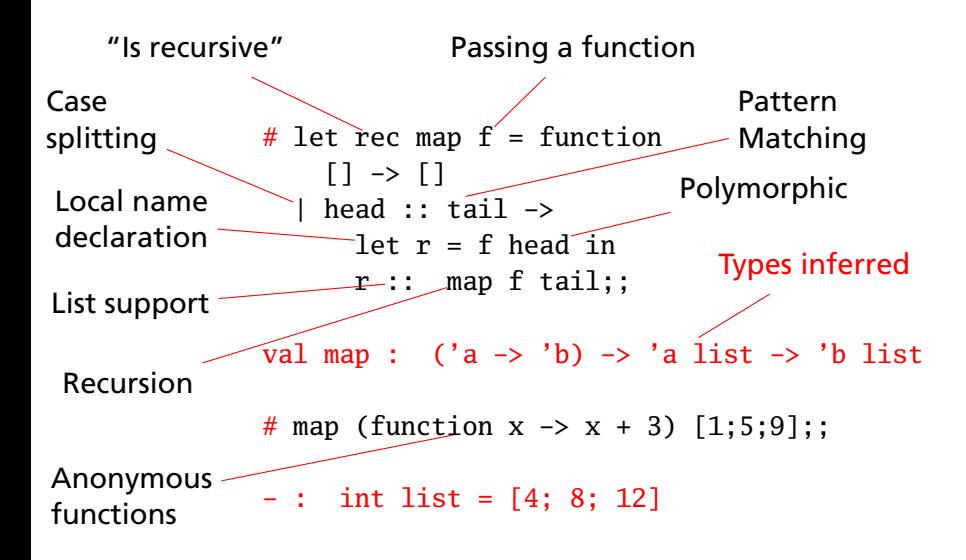

The Basics

## Hello World in OCaml: Interpret or Compile

Create a "hello.ml" file:

print\_endline "Hello World!"

#### Run it with the interpreter:

\$ ocaml hello.ml Hello World!

#### Compile a native executable and run:

\$ ocamlopt -o hello hello.ml \$ ./hello Hello World!

#### Use ocamlbuild (recommended):

\$ ocamlbuild hello.native \$ ./hello.native Hello World!

## Hello World in OCaml: REPL

#### The interactive Read-Eval-Print Loop

```
$ ocaml
        OCaml version 4.02.3
# print_endline "Hello World!";;
Hello World!
- : unit = ()# #use "hello.ml";;
Hello World!
- : unit = ()
# \#quit;;
$
```
Double semicolons ;; mean "I'm done with this expression"

#quit terminates the REPL

Other directives enable tracing, modify printing, and display types and values

Use ledit ocaml or utop instead for better line editing (history, etc.)

## **Comments**

#### OCaml

```
(* This is a multiline
   comment in OCaml *)
(* Comments
   (* like these *)
  do nest
*)
(* OCaml has no *)
(* single-line comments *)
```
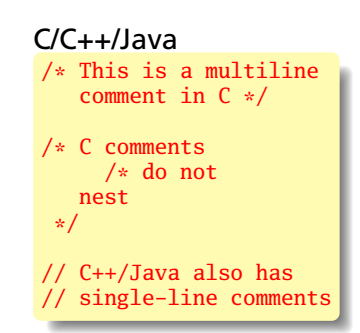

## Basic Types and Expressions

 $# 42 + 17;$ ;  $-$  : int = 59  $\#$  42.0 + 18.3;;  $-$  : float = 60.3  $# 42 + 60.3$ ;; Error: This expression has type float but an expression was expected of type int # 42 + int\_of\_float 60.3;;  $-$  : int = 102 # true  $|| (3 > 4)$  & not false;;  $-$  : bool = true # "Hello " ^ "World!";; - : string = "Hello World!" # String.contains "Hello" 'o';;  $-$  : bool  $=$  true  $# () : :$  $-$  : unit =  $()$ # print\_endline "Hello World!";; Hello World!  $-$  : unit =  $()$ 

#### Integers

Floating-point numbers

Floating-point operators must be explicit  $(e.q., +.)$ 

Only explicit conversions, promotions (e.g., int\_of\_float)

Booleans

Strings

The unit type is like "void" in C and Java

## Standard Operators and Functions

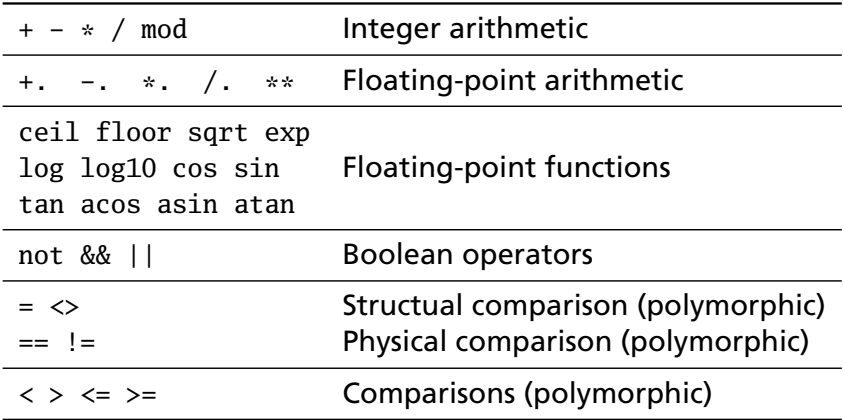

Structural vs. Physical Equality

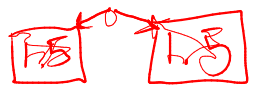

 $==, !=$  Physical equality compares pointers

# 1 ==  $3$ ;;  $-$  : bool = false  $# 1 == 1$ ;;  $-$  : bool  $=$  true  $# 1.5 == 1.5;$ ;  $-$  : bool = false  $(*$  Huh?  $*)$ # let  $f = 1.5$  in  $f == f$ ;;  $-$  : bool = true  $#$  "a" == "a"::  $-$  : bool = false  $(*)$  Huh? \*) # let  $a =$  "hello" in  $a == a$ ;  $-$  : bool = true

=, <> Structural equality compares values

```
# 1 = 3;;
- : bool = false
# 1 = 1;;
- : bool = true
# 1.5 = 1.5;;
- : bool = true
# let f = 1.5 in f = f;;
- : bool = true
# "a" = "a";;
- : bool = true
```
Use structural equality to avoid headaches

## If-then-else

#### **if**  $expr_1$  **then**  $expr_2$  **else**  $expr_3$

If-then-else in OCaml is an expression. The *else* part is compulsory, *expr*<sub>1</sub> must be Boolean, and the types of *expr*<sub>2</sub> and *expr*<sub>3</sub> must match.

```
# if 3 = 4 then 42 else 17::
- : int = 17# if "a" = "a" then 42 else 17;;
- : int = 42
# if true then 42 else "17";;
This expression has type string but is here used with type int
```
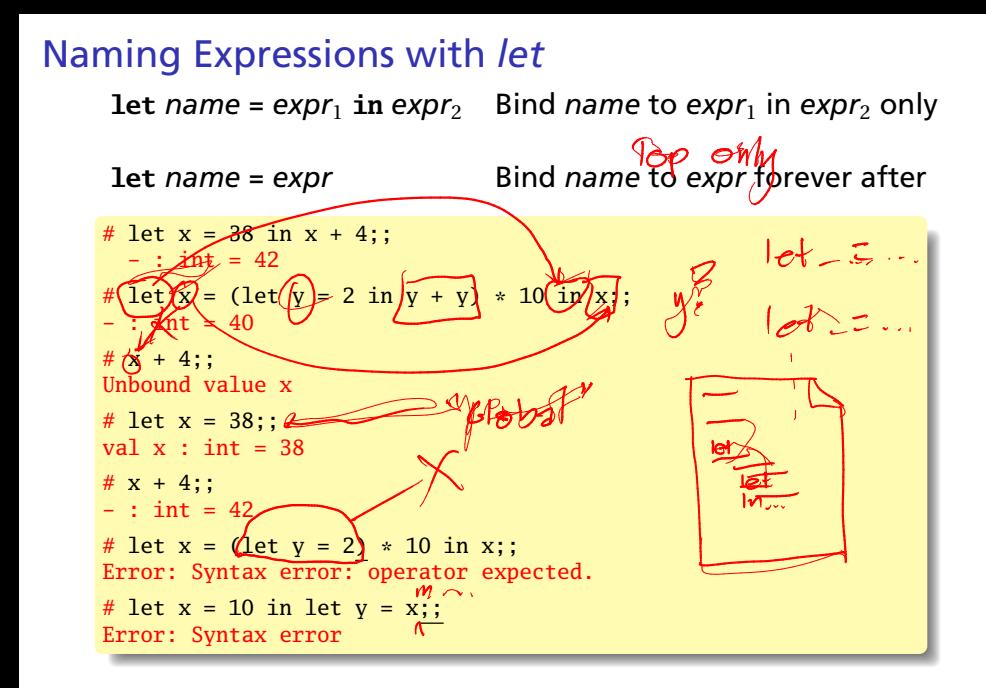

## *Let* is Not Assignment

*Let* can be used to bind a succession of values to a name. This is not assignment: the value disappears in the end.

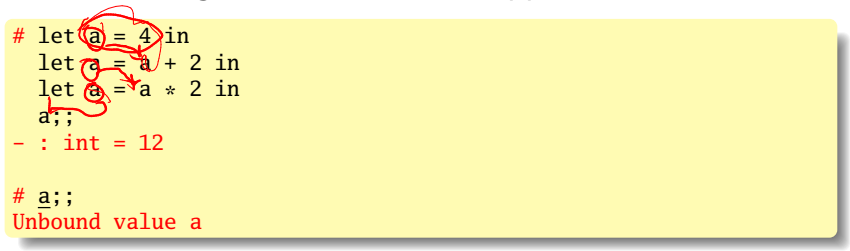

This looks like sequencing, but it is really data dependence.

## *Let* is Really Not Assignment

OCaml picks up the values in effect where the function (or expression) is defined.

Global declarations are not like C's global variables.

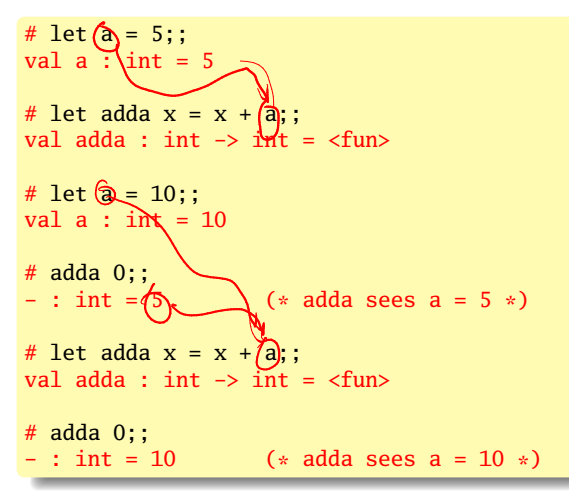

Functions

## Functions

A function is just another type whose value can be defined with an expression.

```
# fun x \rightarrow x * x;
- : int \rightarrow int = <fun>
# (fun x \rightarrow x * x) 5;; (* function application *)
- : int = 25
# fun x \rightarrow (fun y \rightarrow x * y);;
- : int \rightarrow (\text{int} \rightarrow \text{int}) = \langle fun>
# fun x y \rightarrow x * y;; ' (* shorthand *)
- : int \rightarrow int \rightarrow int = \langlefun\rangle# (fun x -> (fun y -> (x+1) * y)) 3 5;;
- : int = 20
# let square = fun x \rightarrow x * x;
val square : int \rightarrow int = \langlefun>
# square 5; ;
- : int = 25
# let square x = x * x;; (* shorthand *)
val square : int \rightarrow int = \langlefun>
# square 6;;
- : int = 36
```
*Let* is Like Function Application

 $let$  *name* =  $expr_1$  **in**  $expr_2$ 

(fun *name*  $\rightarrow$  *expr*<sub>2</sub>) *expr*<sub>1</sub>.

Both mean "*expr*<sub>2</sub>, with *name* replaced by *expr*<sup>1</sup>"

```
# let a = 3 in a + 2;;
- : int = 5
# (fun a \rightarrow a + 2) 3;;
  : int = 5
```
Semantically equivalent; let is easier to read

## Recursive Functions

#### OCaml

```
let rec gcd a b =
 if a = b then
   a
 else if a > h then
   gcd(a - b) belse
   gcd a (b - a)
```

```
C/C++/Java
```

```
int gcd(int a, int b)
{
  while (a := b) {
    if (a > b)a \equiv b:
    else
      h = a:
  }
  return a;
}
```
*let rec* allows for recursion

Use recursion instead of loops

Tail recursion runs efficiently in OCaml

#### Recursive Functions

By default, a name is not visible in its defining expression.

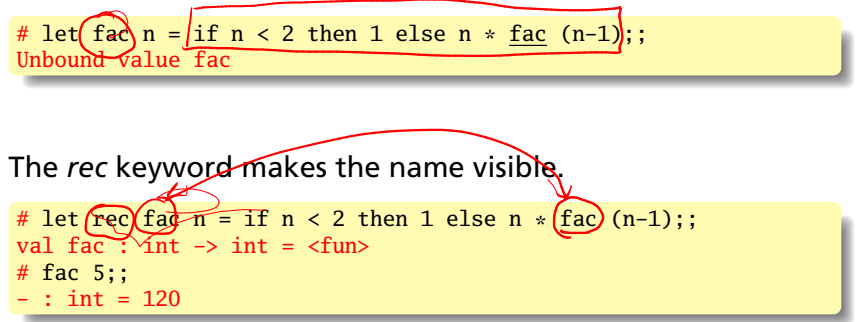

#### The *and* keyword allows for mutual recursion.

# let rec fac n = if n < 2 then 1 else n \* fac1 n and fac1 n = fac (n - 1);; val fac : int -> int = <fun> val fac1 : int -> int = <fun> # fac 5;; - : int = 120

#### First-Class and Higher Order Functions

First-class functions: name them, pass them as arguments

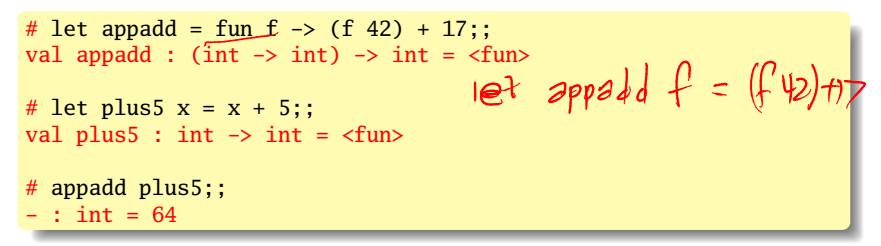

Higher-order functions: functions that return functions

# let makeInc i =  $\frac{\text{fun}}{\text{fun}} \times -\frac{\text{or}}{\text{or}} + \frac{\text{i}}{\text{i}}$ ; val makeInc : int  $\rightarrow$  int  $\rightarrow$  int  $\rightarrow$  <fun> function # let  $i5 =$  makeInc  $5$ ;; val i5 : int  $\rightarrow$  int  $\equiv$  <fun> # i5 10;;  $:$  int = 15

# Tuples, Lists, and Pattern Matching

 $\bullet$ 

## **Tuples**

Pairs or tuples of different types separated by commas.

Very useful lightweight data type, e.g., for function arguments.

```
# (42, "Arx/hur");;-: int \ast string = (42, "Arthur")
# (42, "Arthur", "Dent");;
- : int * string * string = (42, "Arthur", "Dent")
# let p = (42, "Arthur");;
val p : int * string = (42, "Arthur")# fst p;;
                         Try not to use these
- : int = 42
# snd p:
- \overline{\cdot} string = "Arthur"
# let trip = ("Douglas", 42, "Adams");;
val trip : string * int * string = ("Douglas", 42, "Adams")
# let (fname, _+, lname) \frac{1}{7} trip in (lname, fname);;
- : string * string = ("Adams", "Douglas")
                      Mnor
```
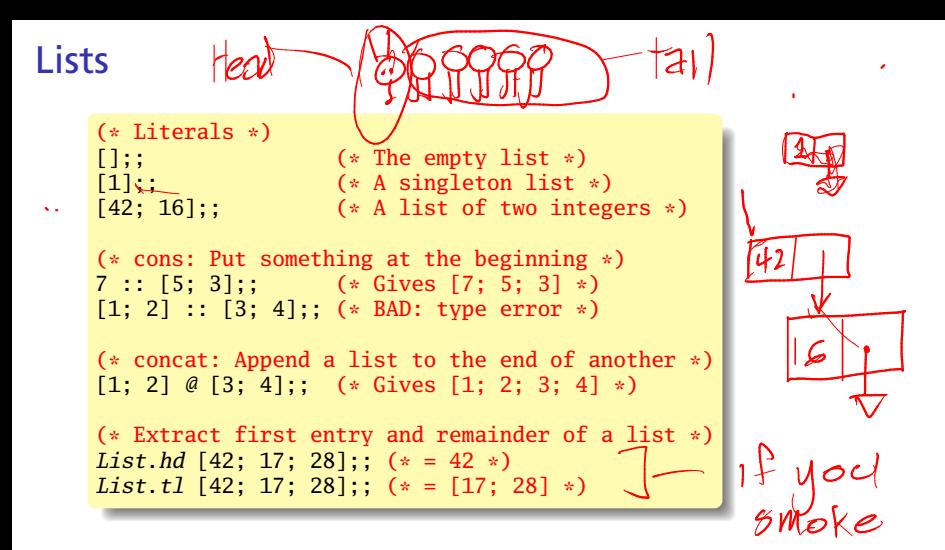

The elements of a list must all be the same type.

:: is very fast; @ is slower—*O*(*n*)

Pattern: create a list with cons, then use *List.rev*.

## Some Useful List Functions

Three great replacements for loops:

- Iist.map  $f$  [a1; ... ;an] = [f a1; ... ;f an] Apply a function to each element of a list to produce another list.
- $\triangleright$  List.fold\_left f a [b1; ...;bn] = f (...(f (f a b1) b2)...) bn Apply a function to a partial result and an element of the list to produce the next partial result.

$$
\begin{array}{c}\n\text{L}_0 \mathsf{M} \rightarrow \\
\text{L}_1 \rightarrow \text{L}_2 \rightarrow \text{L}_3\n\end{array}
$$

 $\blacktriangleright$  List.iter f [a1; ...;an] =

begin f a1; ... ; f an; () end

Apply a function to each element of a list; produce a unit result.

 $\blacktriangleright$  List.rev [a1; ...; an] = [an; ... ;a1] Reverse the order of the elements of a list.

```
List Functions Illustrated
```

```
# List.map (fun a \rightarrow a + 10) [42; 17; 128];;
- : int list = [52; 27; 138]
# List.map string_of_int [42; 17; 128];;
- : string list = ["42"; "17"; "128"]
# List.fold_left (fun s e -> s + e) 0 [42; 17; 128];;
- : int = 187
# List.iter print_int [42; 17; 128];;
4217128 - : unit = ()
# List.iter (fun n -> print_int n; print_newline ())
   [42; 17; 128];;
42
17
128
- : unit = ()# List.iter print_endline (List.map string_of_int [42; 17; 128]);
42
17
128
- : unit = ()
```
## Example: Enumerating List Elements

To transform a list and pass information between elements, use *List.fold\_left* with a tuple: Next molex SHEGUMMI PARAM  $=$  Ligt.fold\_left  $(\underline{\text{fun (l}}, \text{n}) \text{ e } \rightarrow ((\text{e}, \text{n}) : ! \text{, n+1}))$  ([], 0) [42; 17; 128]  $\lim$  List.rev  $\sum$ \* int  $\int$  list =  $(42, 0)$ ; (17, 1); (128, 2)]

#### . resulting mdex

Result accumulated in the *(l, n)* tuple, *List.rev* reverses the result (built backwards) in the end. Can do the same with a recursive function, but *List.fold\_left* separates list traversal<br>from modification: Fun x > mataler ilevation viork from modification: let rec enum  $(1, n) =$  function ASUNSNC  $\rightarrow$  List.rev  $\mathcal{E}: [1] \rightarrow \mathcal{E}: \mathbb{R}^m \cup \mathcal{E}(e, n)::1, n+1)$  (fl in enum ([], 0) [42; 17; 128];;  $(int * int) list = [(42, 0); (17, 1); (128, 2)]$ 

## Pattern Matching

A powerful variety of multi-way branch that is adept at picking apart data structures. Unlike anything in C/C++/Java.

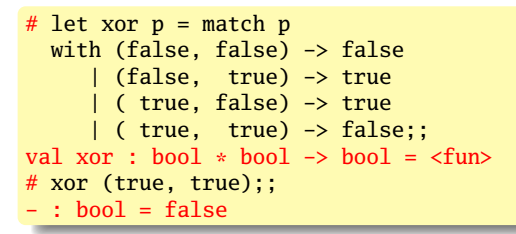

A name in a pattern matches anything and is bound when the pattern matches. Each may appear only once per pattern.  $\frac{1}{2}$ 

# let xor p = match p with (false, x) -> x | ( true, x) -> not x;; val xor : bool \* bool -> bool = <fun> # xor (true, true);; - : bool = false

## Case Coverage

The compiler warns you when you miss a case or when one is redundant (they are tested in order):

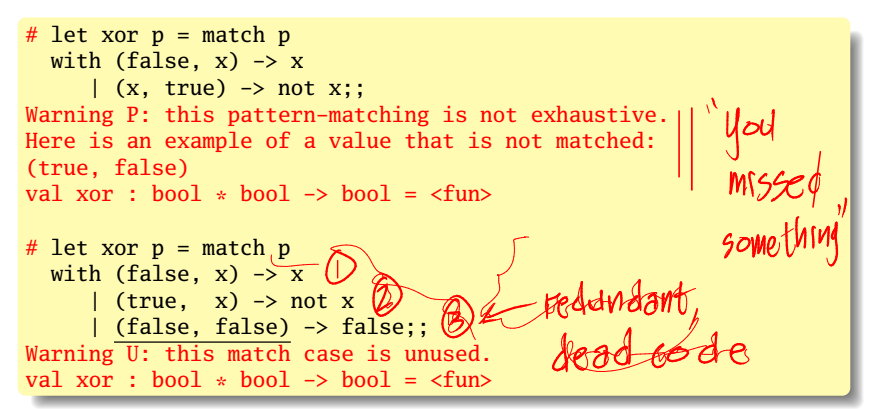

## **Wildcards**

Underscore (\_) is a wildcard that will match anything, useful as a default or when you just don't care.

```
# let xor p = match pwith (true, false) | (false, true) -> true
     |\quad -\rangle false;;
val xor : bool * bool \rightarrow bool = \langlefun\rangle# xor (true, true);;
- : bool = false
# xor (false, false);;
- : bool = false
# xor (true, false);;
- : bool = true
                                                  Tlogand Grue, 1
                                    hso
# let logand p = match p
  with (false, \sqrt{\frac{1}{2}} -> \sqrt{\frac{1}{2}}| (true, \overline{X}) -> \overline{X};
val logand : \overrightarrow{boo} \overrightarrow{boo} \rightarrow bool = \langlefun>
# logand (true, false);;
- : bool = false
# logand (true, true);;
- : bool = true
```
## Pattern Matching with Lists

```
# let length = function (* let length = fun p \rightarrow match p with *)
    [] \rightarrow "empty"
  |\bigcap \rightarrow "singleton"
  \left[\right] [_; _] -\times "pair"
  | [_; _; _] \rightarrow "triplet"
  | hd :: tl -> "many";;
val length : 'a list \rightarrow string = <fun>
# length [];;
- : string = "empty"
# length [1; 2];;
- : string = "pair"
# length ["foo"; "bar"; "baz"];;
- : string = "triplet"
# length [1; 2; 3; 4];;
- : string = "many"
```
# Pattern Matching with *when* and *as*

The *when* keyword lets you add a guard expression:

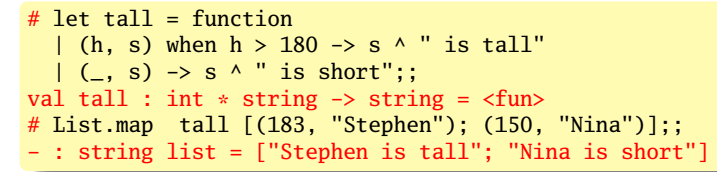

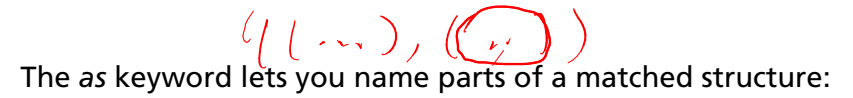

```
# match ((3,9), 4) with
    (\frac{1}{2} \text{ as } XX, 4) \rightarrow XX| = -\rangle (0,0);- : int * int = (3, 9)
```
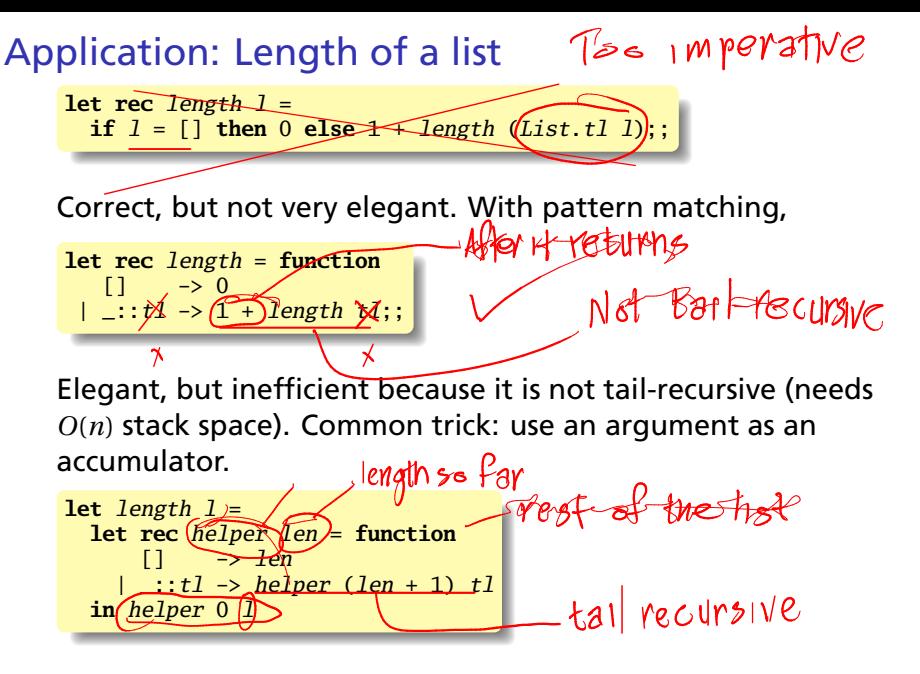

This is the code for the List.length standard library function.

## OCaml Can Compile This Efficiently

#### OCaml source code

```
let length list =
  let rec helper len = function
       [1 \rightarrow len|\cdot|:t1 \rightarrow helper (len + 1) t1in helper 0 list
```
- $\blacktriangleright$  Arguments in registers
- $\blacktriangleright$  Pattern matching reduced to a conditional branch
- $\blacktriangleright$  Tail recursion implemented with jumps

```
\blacktriangleright LSB of an integer
   always 1
```
#### ocamlopt generates this x86 assembly

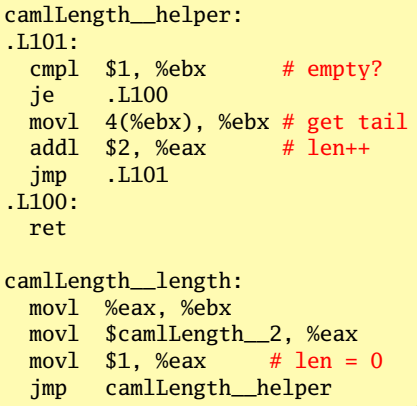

## User-Defined Types
#### Type Declarations

A new type name is defined globally. Unlike *let*, *type* is recursive by default, so the name being defined may appear in the *typedef*.

**type** *name* **=** *typedef*

Mutually-recursive types can be defined with *and*.

**type**  $name_1 = typedef_1$ and  $name_2$  = *typedef<sub>2</sub>* . . . and  $name_n = typedef_n$ 

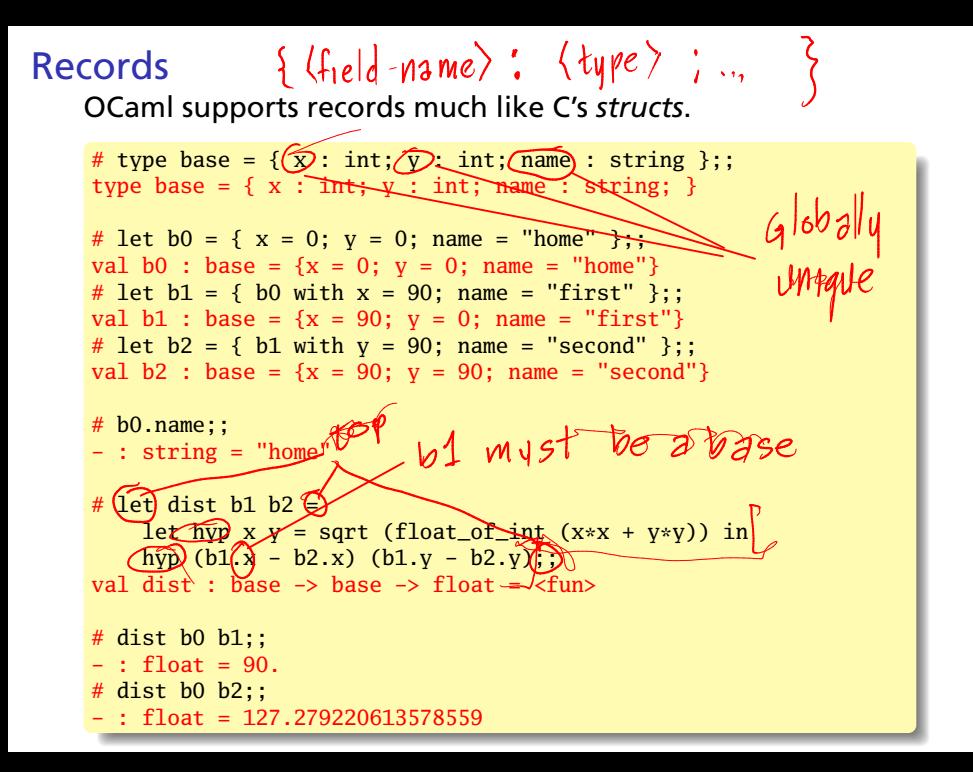

## Algebraic Types/Tagged Unions/Sum-Product Types

Vaguely like C's *union*s, *enum*s, or a class hierarchy: objects that can be one of a set of types. In compilers, great for<br>trees and instructions.  $C_{QQ}e^{\phi}$  thing  $e^{\phi}e^{\phi}$ trees and instructions.

```
# type seasons = Winter | Spring | Summer | Fall;;
type seasons = Winter | Spring | Summer | Fall
# let weather = function
    Winter -> "Too Cold"
   | Spring -> "Too Wet"
  | Summer -> "Too Hot"
  | Fall -> "Too Short";;
val weather : seasons \rightarrow string = \langlefun>
# weather Spring;;
- : string = "Too Wet"
# let \sqrt{year} = [Winter]; Spring; Summer; Fall] in \simList.map weather \sqrt{var};
- : string list = \sqrt{400} Cold"; "Too Wet"; "Too Hot": "Too Short"]
```
Simple Syntax Trees and an Interpreter

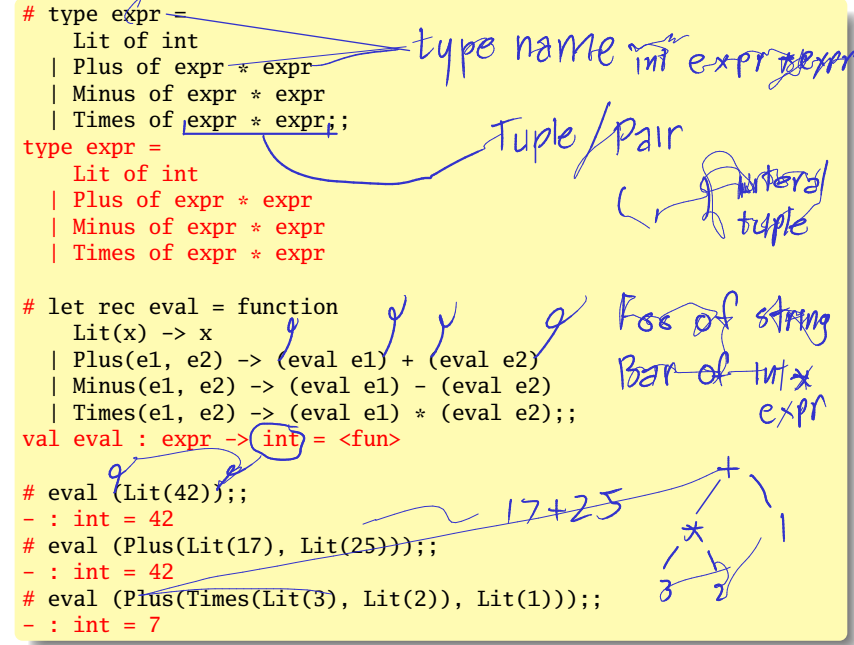

### Algebraic Type Rules

Each tag name must begin with a capital letter

# let bad1 = left | right;; Syntax error

Tag names must be globally unique (required for type inference)

```
# type weekend = Sat | Sun;;
type weekend = Sat | Sun
# type days = Sun | Mon | Tue;;
type days = Sun | Mon | Tue
# function Sat -> "sat" | Sun -> "sun";;
This pattern matches values of type days
but is here used to match values of type weekend
```
### Algebraic Types and Pattern Matching

The compiler warns about missing cases:

```
# type expr =Lit of int
  | Plus of expr * expr
  | Minus of expr * expr
  | Times of expr * expr;;
type expr =
    Lit of int
  | Plus of expr * expr
  | Minus of expr * expr
  | Times of expr * expr
# let rec eval = function
    Lit(x) \rightarrow x
 | Plus(e1, e2) \rightarrow (eval e1) + (eval e2)
\overline{\hspace{1em}|\hspace{1em}} Minus(e1, e2) -> (eval e1) - (eval e2);;
Warning P: this pattern-matching is not exhaustive.
Here is an example of a value that is not matched:
Times (\_ , \_ )val eval : expr \rightarrow int = \langle fun \rangle
```
#### The *Option* Type: A Safe Null Pointer

Part of the always-loaded core library:

```
type 'a option = None \vert Some of 'a
```
This is a polymorphic algebraic type: 'a is any type. *None* is like a null pointer; *Some* is a non-null pointer. The compiler requires *None* to be handled explicitly.

```
# let rec sum = function
    [] -> 0 (* base case *)
  | None::tl -> sum tl (* handle the "null pointer" case *)
  | Some(x)::tl \rightarrow x + sum tl;;
val sum : int option list \rightarrow int = \langlefun\rangle# sum [None; Some(5); None; Some(37)];;
- : int = 42
```
# Algebraic Types vs. Classes and Enums

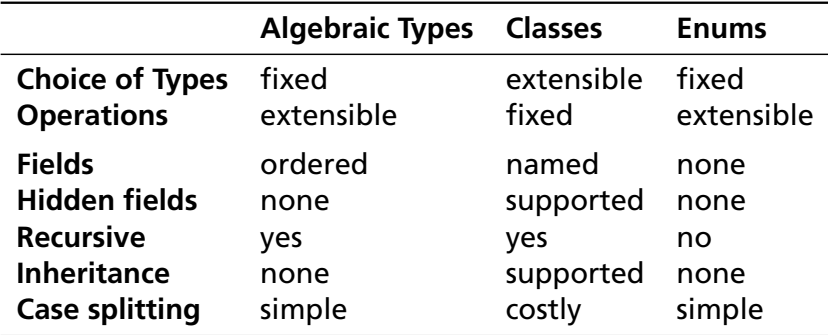

An algebraic type is best when the set of types rarely change but you often want to add additional functions. Classes are good in exactly the opposite case.

# Modules and Compilation

#### Modules

Each source file is a module and everything is public.

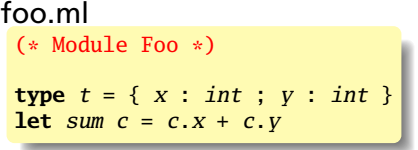

#### To compile and run these,

```
$ \text{ocamle } -c \text{ } \text{foo. } m](creates foo.cmi foo.cmo)
$ ocamle -e bar.ml
  (creates bar.cmi bar.cmo)
$ ocamlc -o ex foo.cmo bar.cmo
$./ex333
```
#### bar.ml (\* The dot notation \*) **let**  $v = \{$  Foo.  $x = 1$  ;  $Foo. v = 2$  };; print\_int (Foo.sum v) (\* Create a short name \*)  $$ print\_int (F.sum v) (\* Import every name from a module with "open" \*) **open** Foo;; print\_int (sum v)

#### Separating Interface and Implementation

stack.mli **type** 'a t **exception** Empty **val** create : unit -> 'a t **val** push : 'a -> 'a t -> unit **val** pop : 'a t -> 'a **val** top : 'a t -> 'a **val** clear : 'a t -> unit **val** copy : 'a t -> 'a t **val** is\_empty : 'a t -> bool **val** length : 'a t -> int **val** iter :  $('a \rightarrow unit)$  ->  $'a$  t  $\rightarrow$  unit

```
stack.ml
 type a \, t ={ mutable c : 'a list }
 exception Empty
 let create () = { c = [] }
 let clear s = s.c \leftarrow [let copy s = \{ c = s.c \}let push x s = s.c \leftarrow x :: s.clet pop s =match s.c with
     hd::t1 \rightarrow s.c \leftarrow t1; hd| [] -> raise Empty
 let top s =match s.c with
     hd: \rightarrow hd| [] -> raise Empty
 let is_empty s = (s.c = []let length s = List.length s.c
 let iter f s = List.iter f s.c
```
# A Complete Interpreter in Three Slides

# The Scanner and AST<br>scanner.mll  $\cos \theta \leq \cos \theta$ scanner.mll

```
{ open Parser }
rule token =
 parse [' ' '\t' '\r' '\n'] { token lexbuf }
                            | '+' { PLUS }
                            { MINUS }
                            { TIMES }
                          | '/' { DIVIDE }
       ['0'-'9']+ as lit { LITERAL(int_of_string lit) }
      | eof { EOF }
```
#### ast.mli

```
type operator = Add | Sub | Mul | Div
type expr =Binop of expr * operator * expr
 | Lit of \widehat{\mathfrak{hn}}Integer by re
```
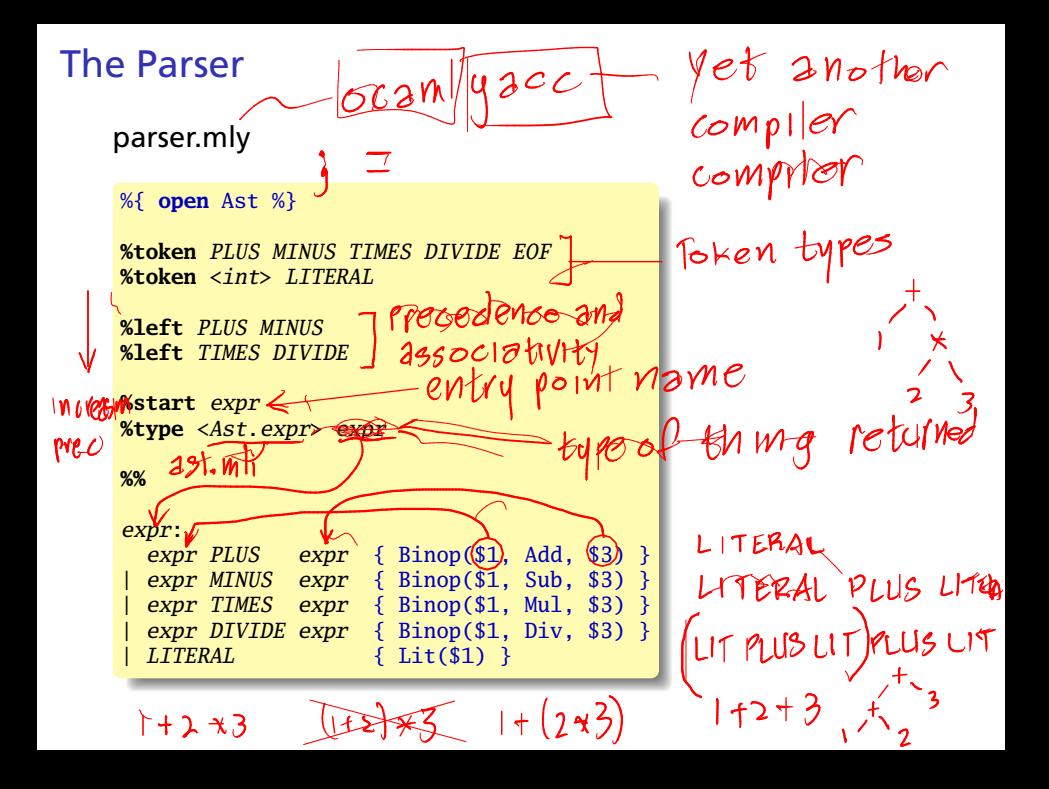

The Interpeter

 $(1+2)+3$ <br>% eft

 $1+(2+5)$ <br>  $9/6$  right<br>  $2=5$ 

calc.ml

**open** Ast **let rec** eval = **function**  $Lit(x) \rightarrow x$  $Binop(e1, op, e2)$  -> **let**  $v1 = eval e1$  **and**  $v2 = eval e2$  **in match** op **with**  $Add \rightarrow v1 + v2$  $Sub \rightarrow v1 - v2$  $Mul \rightarrow v1 * v2$  $Div \rightarrow v1 / v2$ **let** \_ =  $\int_0^{\infty}$ **let** lexbuf = Lexing.from\_channel stdin **in let** (expr = Parser.expr Scanner.token lexbuf in **let** result = eval expr **in** print\_endline (string\_of\_int result)

# Compiling the Interpreter

```
$ ocamllex scanner.mll # create scanner.ml
8 states, 267 transitions, table size 1116 bytes
$ ocamlyacc parser.mly # create parser.ml and parser.mli
$ ocamlc -c ast.mli # compile AST types
$ ocamlc -c parser.mli # compile parser types
$ ocamlc -c scanner.ml # compile the scanner
$ ocamlc -c parser.ml # compile the parser
$ ocamlc -c calc.ml # compile the interpreter
$ ocamlc -o calc parser.cmo scanner.cmo calc.cmo
$ ./calc
2 * 3 + 4 * 526
$
```
# Compiling with *ocamlbuild*

```
$1s
```

```
ast.mli calc.ml parser.mly scanner.mll
$ ocamlbuild calc.native # Build everything
Finished, 15 targets (0 cached) in 00:00:00.
$1sast.mli _build calc.ml calc.native parser.mly scanner.mll
$ ./calc.native
2 * 3 + 4 * 5Ctrl-D
26
$ ocamlbuild -clean # Remove _build and all .native
```
Exceptions; Directed Graphs

#### **Exceptions**

```
# 5 / 0;;
Exception: Division_by_zero.
# try
    5 / 0
  with Division_by_zero -> 42;;
- : int = 42
# exception My_exception;;
exception My_exception
# try
   if true then
       raise My_exception
    else 0
 with My_exception -> 42;;
- : int = 42
```
#### **Exceptions**

```
# exception Foo of string;;
exception Foo of string
# exception Bar of int * string;;
exception Bar of int * string
# let ex h =try
    if b then
      raise (Foo("hello"))
    else
      raise (Bar(42, " answer"))
  with Foo(s) \rightarrow "Foo: " \land s
  | Bar(n, s) -> "Bar: " \land string_of_int n \land s;;
val ex : bool -> unit = \langle fun>
# ex true;;
- : string = "Foo: hello"
# ex false;;
-: string = "Bar: 42 answer"
```
# Application: Directed Graphs

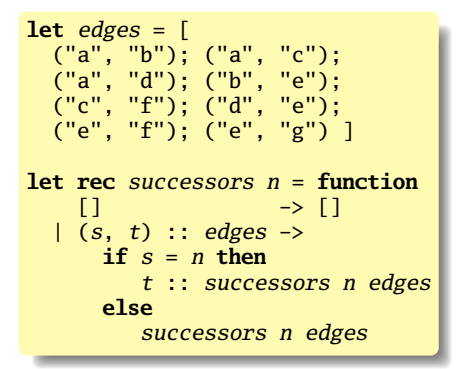

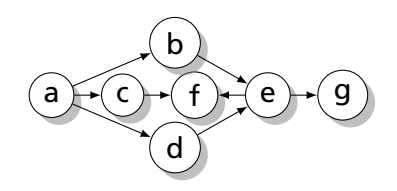

```
# successors "a" edges;;
-: string list = ["b"; "c"; "d"]
# successors "b" edges;;
- : string list = ['e'']
```
## More Functional Successors

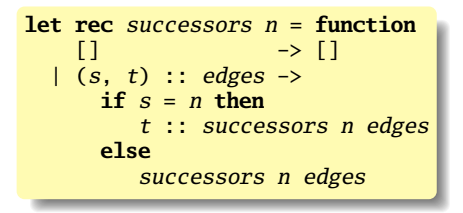

Our first example is imperative: performs "search a list," which is more precisely expressed using the library function List.filter:

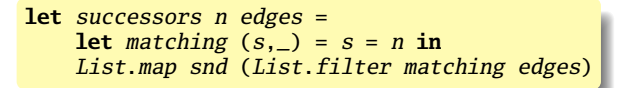

This uses the built-in snd function, which is defined as

**let** snd  $(\_, x) = x$ 

#### Depth-First Search

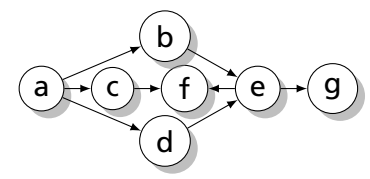

```
let rec dfs edges visited = function
         \rightarrow List.rev visited
| n: nodes \rightarrowif List.mem n visited then
    dfs edges visited nodes
  else
    dfs edges (n::visited) ((successors n edges) @ nodes)
```

```
# dfs edges [] ["a"];;
- : string list = ["a"; "b"; "e"; "f"; "g"; "c"; "d"]
# dfs edges [ ] ["e"];;
- : string list = ["e"; "f"; "g"]
# dfs edges [] ["d"];;
- : string list = ["d"; "e"; "f"; "g"]
```
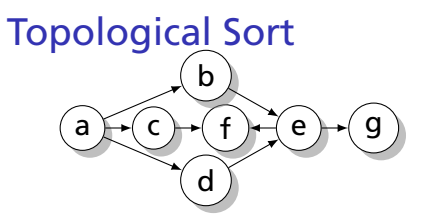

Remember the visitor at the end.

```
let rec tsort edges visited = function
  [1 \quad -> \text{visited}]\ln: nodes \rightarrowlet visited' = if List.mem n visited then visited
                  else n :: tsort edges visited (successors n edges)
  in tsort edges visited' nodes;;
```

```
# tsort edges \lceil \rceil \lceil "a" \rceil;
- : string list = ["a"; "d"; "c"; "b"; "e"; "g"; "f"]
# let cycle = [ ("a", "b"); ("b", "c"); ("c", "a") ];;
val cycle : (string * string) list = [('a'', 'b''); ...]# tsort cycle [] ["a"];;
Stack overflow during evaluation (looping recursion?).
```
#### Better Topological Sort

```
exception Cyclic of string
let tsort edges seed =
 let rec sort path visited = function
     [] \rightarrow visited
    n:nodes \rightarrowif List.mem n path then raise (Cyclic n) else
     let v' = if List.mem n visited then visited else
              n :: sort (n::path) visited (successors n edges)
     in sort path v' nodes
  in
  sort [] [] [seed]
```

```
# tsort edges "a";;
- : string list = ["a"; "d"; "c"; "b"; "e"; "g"; "f"]
# tsort edges "d";;
- : string list = ["d"; "e"; "g"; "f"]
# tsort cycle "a";;
Exception: Cyclic "a".
```
# Standard Library Modules

#### Maps

Balanced trees for implementing dictionaries. Ask for a map with a specific kind of key; values are polymorphic.

```
module StringMap = Map.Make(String);;
module StringMap :
  sig
     type key = String.t
     type 'a t = 'a Map. Make(String).t
     val empty : 'a t
     val is_empty : 'a t -> bool
     val add : key -> 'a -> 'a t -> 'a t
     val find : key \rightarrow 'a t \rightarrow 'a
     val remove : key -> 'a t -> 'a t
     val mem : key \rightarrow 'a t \rightarrow bool
     val iter : (key \rightarrow 'a \rightarrow unit) \rightarrow 'a t \rightarrow unit
     val map : ('a \rightarrow 'b) \rightarrow 'a t \rightarrow 'b tval mapi : (key \rightarrow 'a \rightarrow 'b) \rightarrow 'a t \rightarrow 'b t
     val fold : (key -> 'a -> 'b -> 'b) -> 'a t -> 'b -> 'b
     val compare : ('a -> 'a -> int) -> 'a t -> 'a t -> int
     val equal : ('a \rightarrow 'a \rightarrow bool) \rightarrow 'a t \rightarrow 'a t \rightarrow bool
  end
```
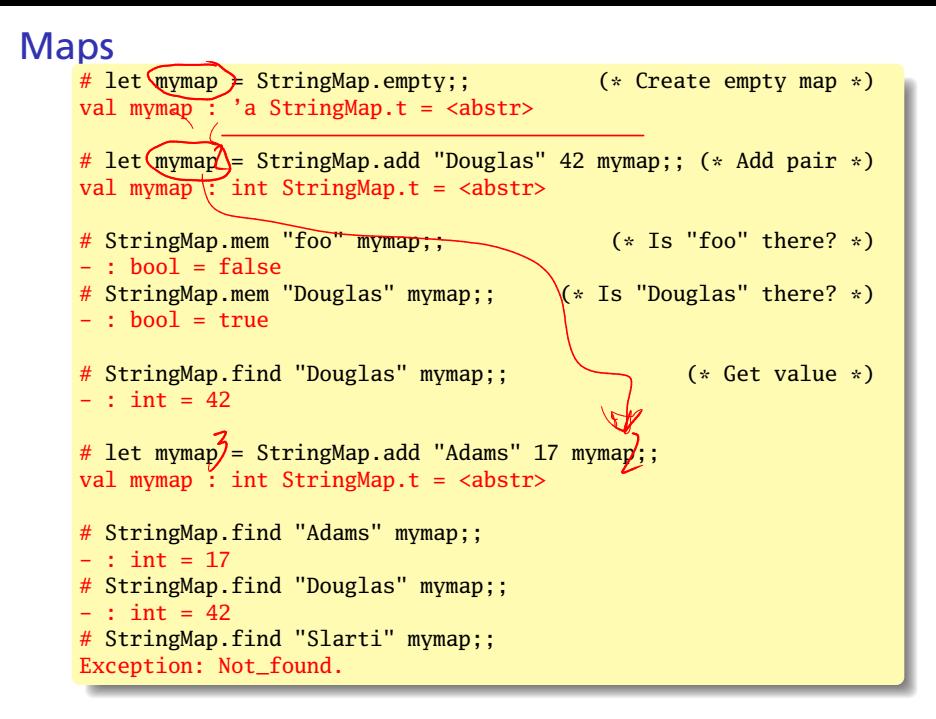

### Maps

- � Fully functional: *Map.add* takes a key, a value, and a map and returns a new map that also includes the given key/value pair.
- ▶ Needs a totally ordered key type. *Pervasives. compare* usually does the job (returns  $-1$ , 0, or 1); you may supply your own.

```
module StringMap = Map.Make(struct
 type t = string
 let compare x y = Pervasives.compare x yend)
```
▶ Uses balanced trees, so searching and insertion is *O*(log*n*).

### Depth-First Search Revisited

Previous version

**let rec** dfs edges visited = **function** [] -> List.rev visited  $| n: nodes \rightarrow$ **if** List.mem n visited **then** dfs edges visited nodes **else** dfs edges (n::visited) ((successors n edges) @ nodes)

was not very efficient, but good enough for small graphs. Would like faster *visited* test and *successors* query.

Second version:

- $\triangleright$  use a Map to hold a list of successors for each node
- $\triangleright$  use a Set (valueless Map) to remember of visited nodes

**module** StringMap = Map.Make(String) **module** StringSet = Set.Make(String)

#### Depth-First Search Revisited

```
let top_sort_map edges =
  (* Create an empty successor list for each node *)
 let succs = List.fold_left
      (fun map (s,d) \rightarrowStringMap.add d [] (StringMap.add s [] map)
      ) StringMap.empty edges
 in
  (* Build the successor list for each source node *)
 let succs = List.fold_left
      (fun success (s, d) ->
        let ss = StringMap.find s succs
        in StringMap.add s (d::ss) succs) succs edges
 in
  (* Visit recursively, storing each node after visiting successors *)
 let rec visit (order, visited) n =
   if StringSet.mem n visited then
      (order, visited)
   else
      let (order, visited) = List.fold_left
          visit (order, StringSet.add n visited)
          (StringMap.find n succs)
      in (n::order, visited)
 in
  (* Visit the source of each edge *)
  fst (List.fold_left visit ([], StringSet.empty) (List.map fst edges))
```
#### Imperative Features

```
# 0 ; 42;; (*) (* ";" means sequencing *)
Warning S: this expression should have type unit.
- : int = 42
# ignore 0 ; 42;; (*) ignore is a function: 'a \rightarrow unit *)- : int = 42# () ; 42;; (*) (* () is the literal for the unit type *)
- : int = 42
# print_endline "Hello World!";; (* Print; result is unit *)
Hello World!
- : unit = ()# print_string "Hello " ; print_endline "World!";;
Hello World!
- : unit = ()# print_int 42 ; print_newline ();;
42
- : unit = ()
# print_endline ("Hello " ^ string_of_int 42 ^ " world!");;
Hello 42 world!
- : unit = ()
```
#### Hash Tables

```
# module StringHash = Hashtbl.Make(struct
     type t = string (*) (* type of keys *)
     let equal x y = x = y (* use structural comparison *)<br>let bash = Hashtbl bash (* generic bash function *)
                                              (* generic hash function *)end);;
module StringHash :
  sig
     type key = string
     type 'a t
     val create : int -> 'a t
     val clear : 'a t -> unit
     val copy : 'a t \rightarrow'a tval add : 'a t \rightarrow key \rightarrow 'a \rightarrow unit
     val remove : 'a t -> key -> unit
     val find : 'a t \rightarrow \text{key} \rightarrow \text{'a}val find_all : 'a t \rightarrow \text{key} \rightarrow \text{'}a list
     val replace : 'a t \rightarrow key \rightarrow 'a \rightarrow unit
     val mem : 'a t -> key -> bool
     val iter : (key \rightarrow 'a \rightarrow unit) \rightarrow 'a t \rightarrow unit
     val fold : (key -> 'a -> 'b -> 'b) -> 'a t -> 'b -> 'b
     val length : 'a t \rightarrow intend
```
#### Hash Tables

```
# let hash = StringHash.create 17;; (* initial size estimate *)
val hash : '_a StringHash.t = <abstr>
# StringHash.add hash "Douglas" 42;; (* modify the hash table *)
- : unit = ()# StringHash.mem hash "foo";; (* is "foo" there? *)
- : bool = false
# StringHash.mem hash "Douglas";; (* is "Douglas" there? *)
- : bool = true
# StringHash.find hash "Douglas";; (* Get value *)
- : int = 42
# StringHash.add hash "Adams" 17;; (* Add another key/value *)
- : unit = ()
# StringHash.find hash "Adams";;
- : int = 17# StringHash.find hash "Douglas";;
- : int = 42
# StringHash.find hash "Slarti";;
Exception: Not_found.
```

```
Arrays
    # let a = [| 42; 17; 19 |];; (* Array literal *)
    val a : int array = [142; 17; 19]# let aa = Array.make 5 0;; (* Fill a new array *)val aa : int array = [|0; 0; 0; 0; 0|]
    # a.(0);; (* Random access *)
    - : int = 42
    # a.(2)::
    - : int = 19# a.(3);;
    Exception: Invalid_argument "index out of bounds".
    # a.(2) <- 20;; (* Arrays are mutable! *)
    - : unit = ()
    # a::
    -: int array = [142; 17; 20]# let l = [24; 32; 17];val l : int list = [24; 32; 17]
    # let b = \text{Array.of\_list 1;}; (* Array from a list *)
    val b : int array = [|24; 32; 17|]
    # let c = Array.append a b;; (* Concatenation *)
    val c : int array = [|42; 17; 20; 24; 32; 17|]
```
## Arrays vs. Lists

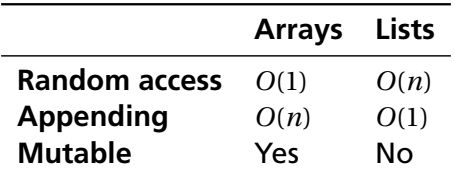

Useful pattern: first collect data of unknown length in a list then convert it to an array with *Array.of\_list* for random queries.

Second version used a lot of *mem*, *find*, and *add* calls on the string map, each *O*(log*n*). Can we do better?

Solution: use arrays to hold adjacency lists and track visiting information.

Basic idea: number the nodes, build adjacency lists with numbers, use an array for tracking visits, then transform back to list of node names.

```
DFS with Arrays 1/2
```

```
let top_sort_array edges =
  (* Assign a number to each node *)
  let map, nodecount =
    List.fold_left
      (fun nodemap(s, d) \rightarrowlet addnode node (map, n) =
          if StringMap.mem node map then (map, n)
          else (StringMap.add node n map, n+1)
        in
        addnode d (addnode s nodemap)
      ) (StringMap.empty, 0) edges
  in
 let successors = Array.make nodecount [] in
  let name = Array.make nodecount "" in
  (* Build adjacency lists and remember the name of each node *)
  List.iter
    (fun (s, d) \rightarrowlet ss = StringMap.find s map in
      let dd = StringMap.find d map in
      successors.(ss) \leftarrow dd :: successors.(ss);name. (ss) \leq -s;
      name. (dd) <- d;
    ) edges;
```
## DFS with Arrays 2/2

```
(* Visited flags for each node *)
let visited = Array.make nodecount false in
(* Visit each of our successors if we haven't done so yet *)
(* then record the node *)
let rec visit order n =
  if visited.(n) then order
  else (
    visited.(n) <- true;
    n :: (List.fold_left visit order successors.(n))
   )
in
(* Compute the topological order *)
let order = visit [] 0 in(* Map node numbers back to node names *)
List.map (fun\ n \rightarrow name. (n)) order
```